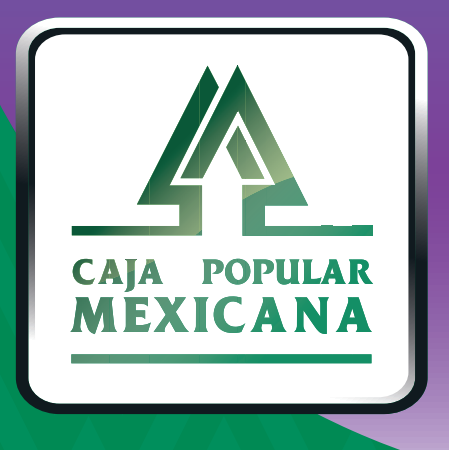

# Guía de Consulta de saldos

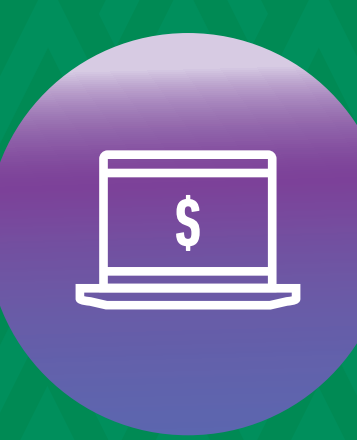

**CPM<br>EN LÍNEA** 

Conoce el saldo de cada una de tus cuentas y tus movimientos

 $\mathbf{A}_{\text{max}}$ 

**Conoce las nuevas plataformas y disfruta de**  *¡más tiempo en tus manos!*

# *Consulta de saldos*

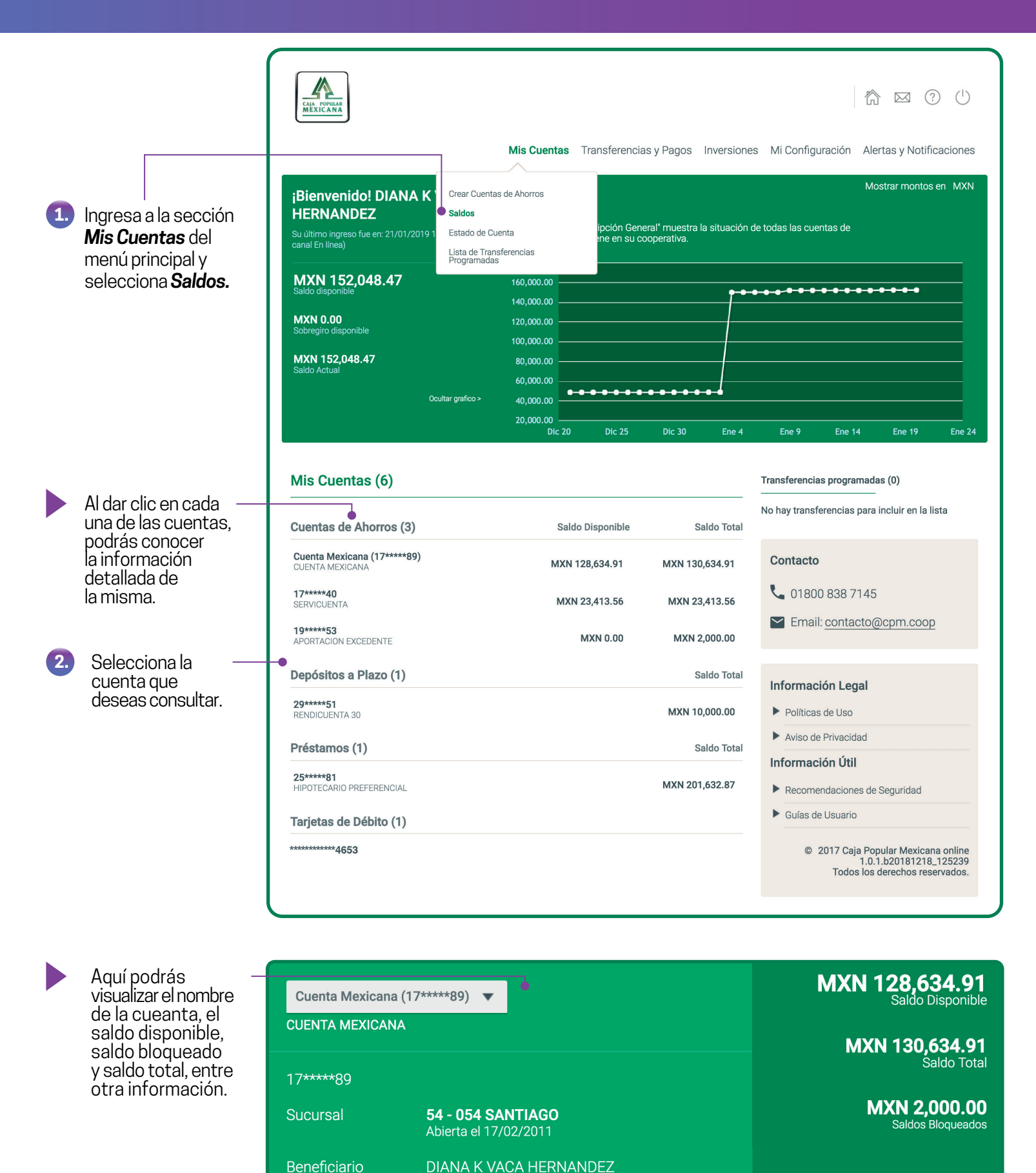

(Único Dueño)

### *Consulta de saldos*

También encontrarás éstas pestañas:

#### *Historial de transacciones.*

Aquí aparecen tus retiros y depósitos (la fecha verde indica que ingresó dinero a la cuenta y la flecha roja que se retiró dinero de la misma), fecha de la operación, descripción, monto y balance (saldo) actualizado.

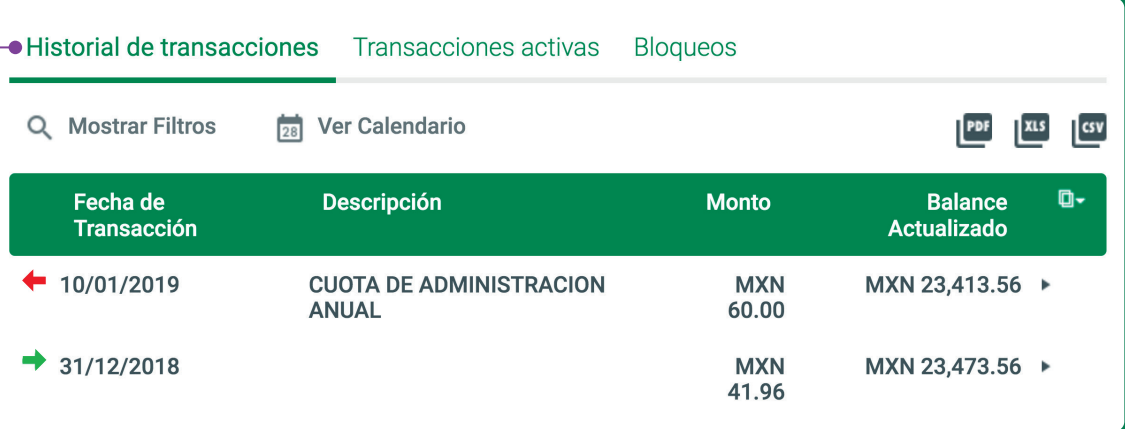

### *Transacciones*

*activas.* Ésta es la lista de las transferencias programadas que tienes para esta cuenta.

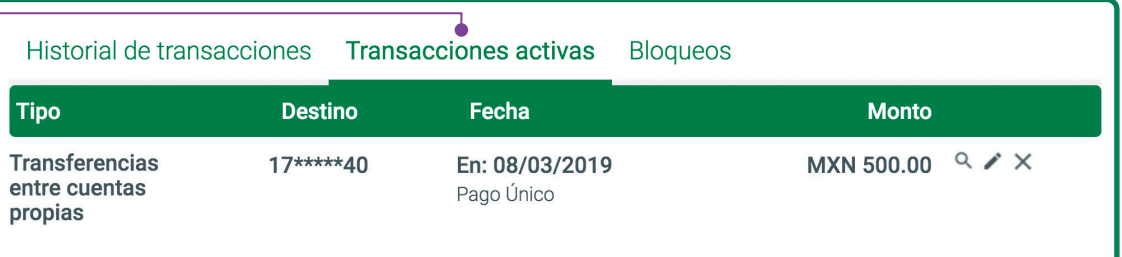

*Bloqueos.* Aquí está-la lista de todos los montos bloqueados, con fecha ingresada, fecha de expiración, motivo y monto bloqueado.

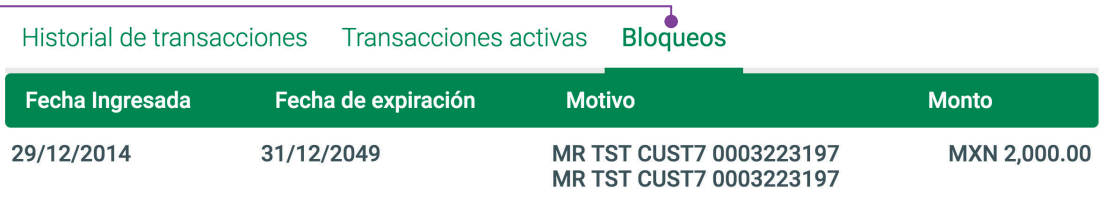

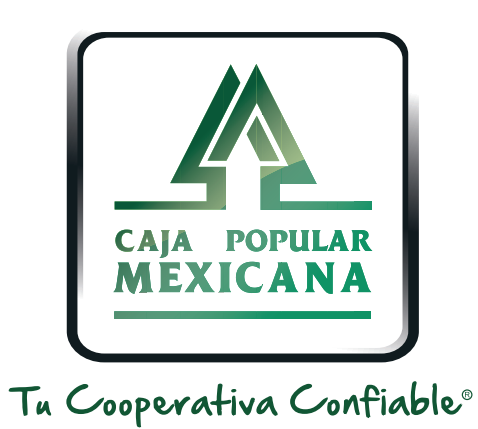

### Lada sin costo 800 7100 800

www.cpm.coop 690

Consulta términos y condiciones de las plataformas en **https://www.cpm.coop/serviciosdigitales/**